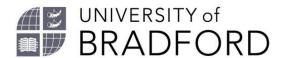

## **Updating your reading list**

The Talis reading list system is designed for you to add items and edit lists whenever required. At least eight weeks before each module starts check your list. Is your answer...

- A. Yes.
- B. I need to make some minor changes now.
- C. I need to contact my subject librarian for help and advice.

| Check                                                                                                    |                                                                                                    | Α | В | С |
|----------------------------------------------------------------------------------------------------|----------------------------------------------------------------------------------------------------|---|---|---|
| ESSENTIAL EDITS                                                                                                    |                                                                                                    |   | П |   |
| Are <b>ALL</b> the sources you expect the students to read for the module included in the list?                                                                       | Your list tells us what needs to be bought or kept.                                                                                                    |   |   |   |
| Is there a <b>maximum</b> of four <b>Core books</b> on the list? (maximum 30 <b>Recommended</b> ).                                                                    | Core maximises student access to these books, so needs much more of our budget.                                                                                |   |   |   |
| Do all sources have an importance (Core - Recommended - Further Reading) set?                                                                                         | We cannot buy the right number of books without this information.                                                                                              |   |   |   |
| Have you published your list since you last made changes?                                                                                                    | Use <b>Review and Publish</b> so we check your list and buy books you want.                                                                                    |   |   |   |
| Ensuring access to current and online sources                                                                                                    |                                                                                                    |   |   |   |
| Is the <b>View Online</b> button present for all the online sources in your list?                                                                                     | This facilitates access to online sources for all students. <i>Help</i> .                                                                                      |   |   |   |
| Are links to free web sources still working?                                                                                                    | If a link is dead, is the source useful?                                                                                                    |   |   |   |
| Did you link to the catalogue, or via Summon?                                                                                                    | Link to our books and journal subscriptions.                                                                                                    |   |   |   |
| Do your sources reflect the latest research, or recent changes in the subject or profession? Have sources in your list been superseded by later research and writing? | Most books on current topics should be less than 10 years old. Check the <i>Library catalogue</i> and <i>Amazon.co.uk</i> for new editions of your Core books. |   |   |   |
| Optimise student reading                                                                                                    |                                                                                                    |   |   |   |
| Have you checked what students are reading?                                                                                                    | Click on View > Analytics.                                                                                                    |   |   |   |
| How much of your long list (100+ sources) have they read?                                                                                                    | Maybe remove unread sources, use sections, add context with notes?                                                                                             |   |   |   |
| Have you considered decolonisation?                                                                                                    | Decolonisation Resources Toolkits in Talis.                                                                                                    |   |   |   |

Need more help? Consult our FAQs and guidance.

The University of Bradford retains copyright for this material, which may not be reproduced without prior written permission. If you need to view this document in an alternative format or have any comments on the content email: <a href="mailto:lib-webadmin@bradford.ac.uk">lib-webadmin@bradford.ac.uk</a>